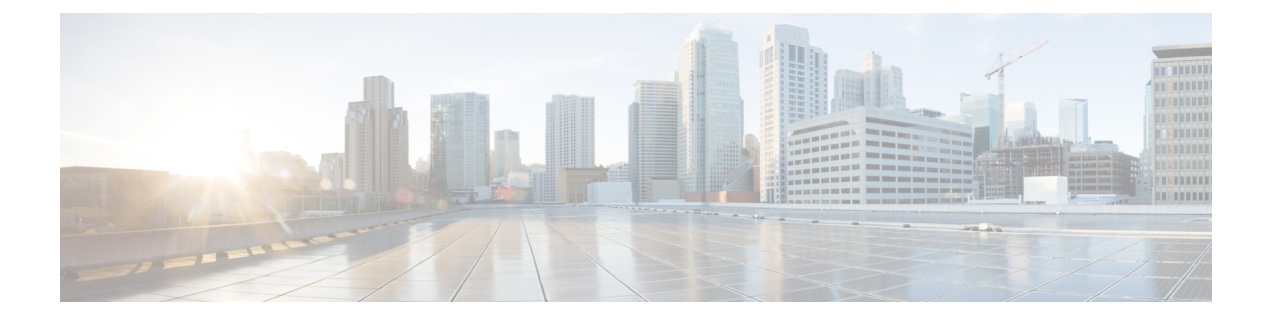

## **Prerequisite**

• [Prerequisite](#page-0-0) for OpenStack, page 1

# <span id="page-0-0"></span>**Prerequisite for OpenStack**

Following are the prerequisites for installing Nexus fabric OpenStack Enabler:

- Linux installation on your target servers
- Build and install LLDPad
- Build and install OVS

They need to be compiled and installed on all target compute nodes in the OpenStack setup as binaries could not be directly provided and used.

#### **Linux installation on your target servers**

We used Ubuntu 14.04.1 LTS with OpenStack Juno release in our development and QA environments via DevStack installer.

#### **Build and install LLDPad**

Use LLDPad open source community mailing list <http://open-lldp.org/> for your general queries.

• Clone the repository used for installation:

git clone <git://open-lldp.org/open-lldp>

• You do not need the Linux kernel installation, just the application

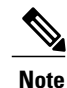

All servers that will act as compute nodes (that is, where a VM can be launched by OpenStack) will need LLDPad installation.

### **Build and install OVS**

You can skip this section if the installation of OVS in your setup is based on any release after April 24, 2014.

- Download OVS according to the instructions given in <http://www.openvswitch.org/download/>
- Use the most recent release or any stable release after April 24, 2014
- Follow the instructions in README carefully to build and install

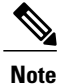

All servers that act as compute nodes will need OVS installation. Cisco QA uses openvswitch-2.3.1 for verification.